## $h(s) = |s| \mod{31}$ N=31, E=427.61,  $\sigma$ =693.00

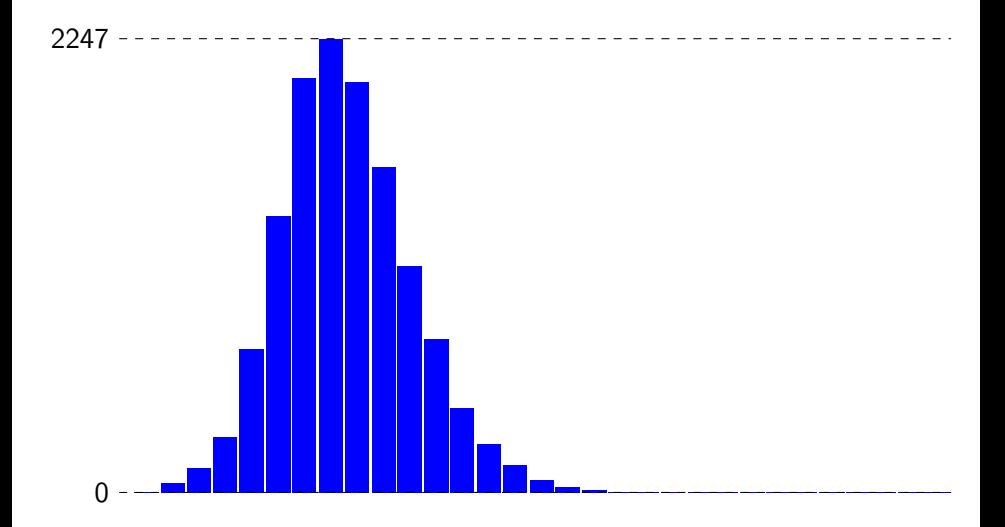

 $h(s) = s.[0] + s.[1] + s.[2] + s.[3] \mod{31}$ N=31, E=427.61,  $\sigma$ =58.53

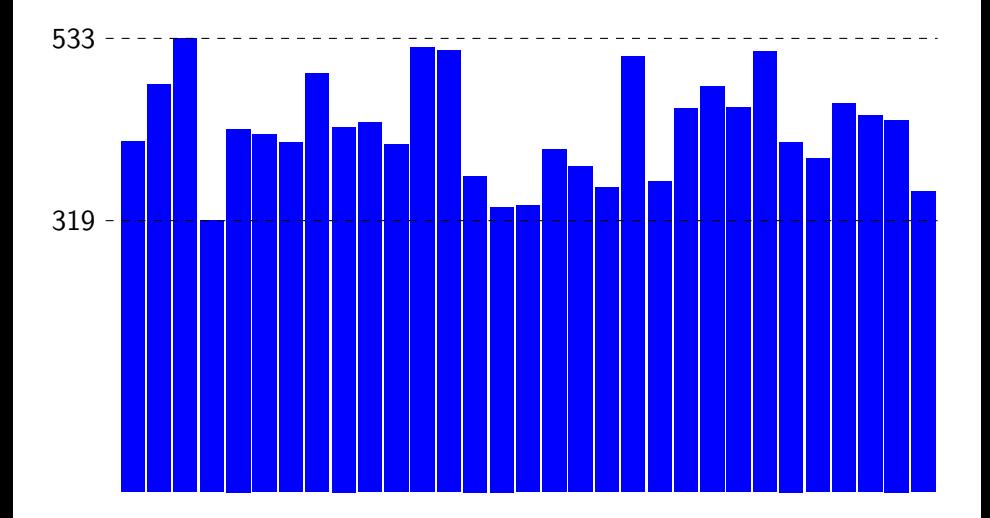

 $h(s) = s.[0] + s.[1] + \cdots + s.[|s| - 1] \mod 31$ N=31, E=427.61,  $\sigma$ =19.07

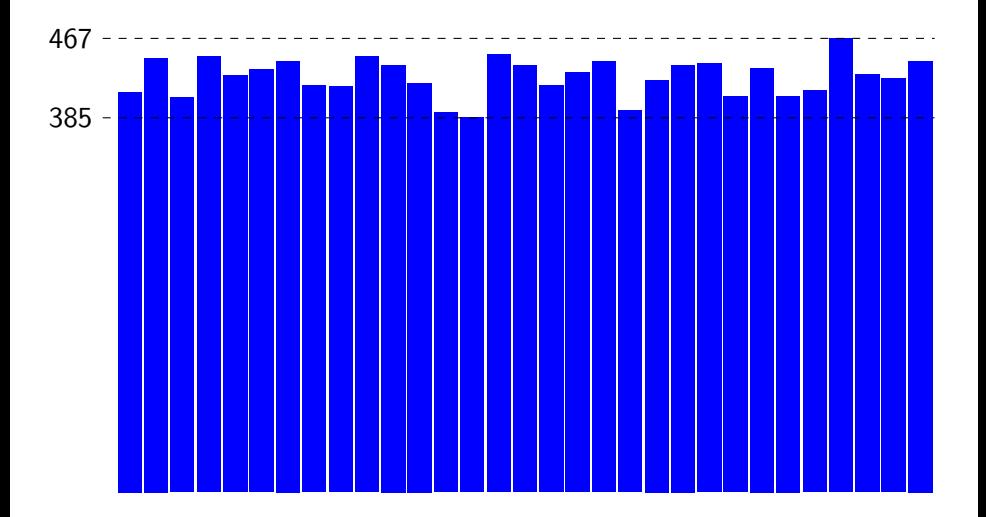

 $h(s) = s.[0] + 19^1s.[1] + \cdots + 19^{|s|-1}s.[|s|-1] \mod{31}$ N=31, E=427.61,  $\sigma$ =17.70

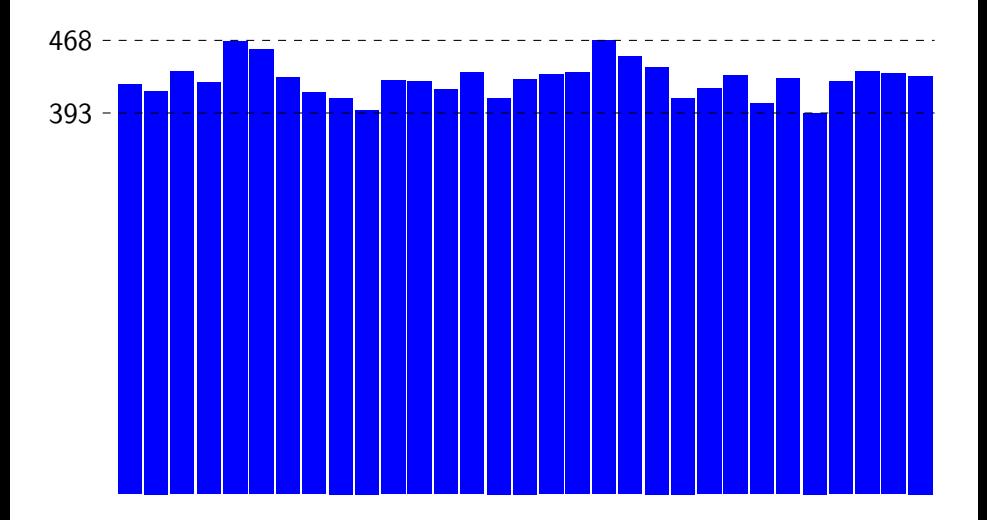

 $h(s) = (Hashtbl.hash s) \text{ mod } 31$ N=31, E=427.61,  $\sigma$ =20.78

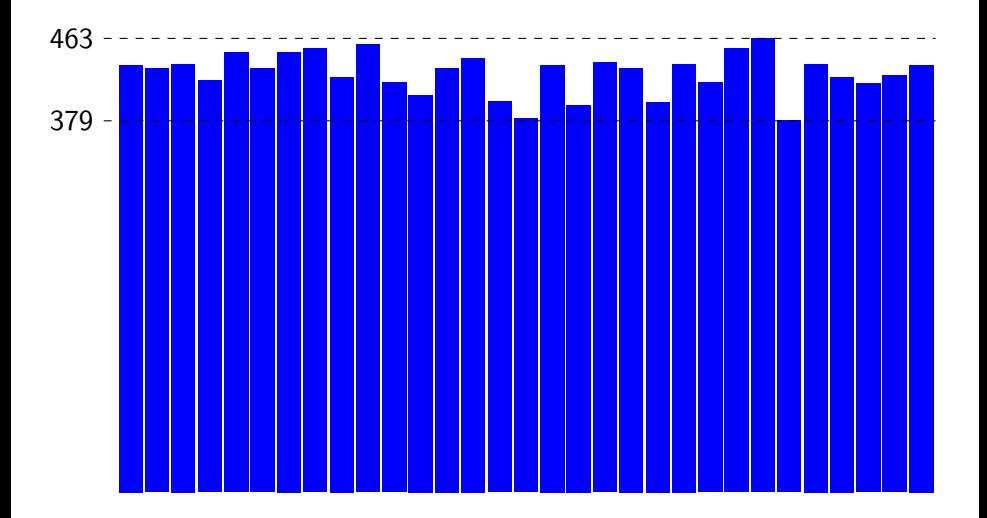